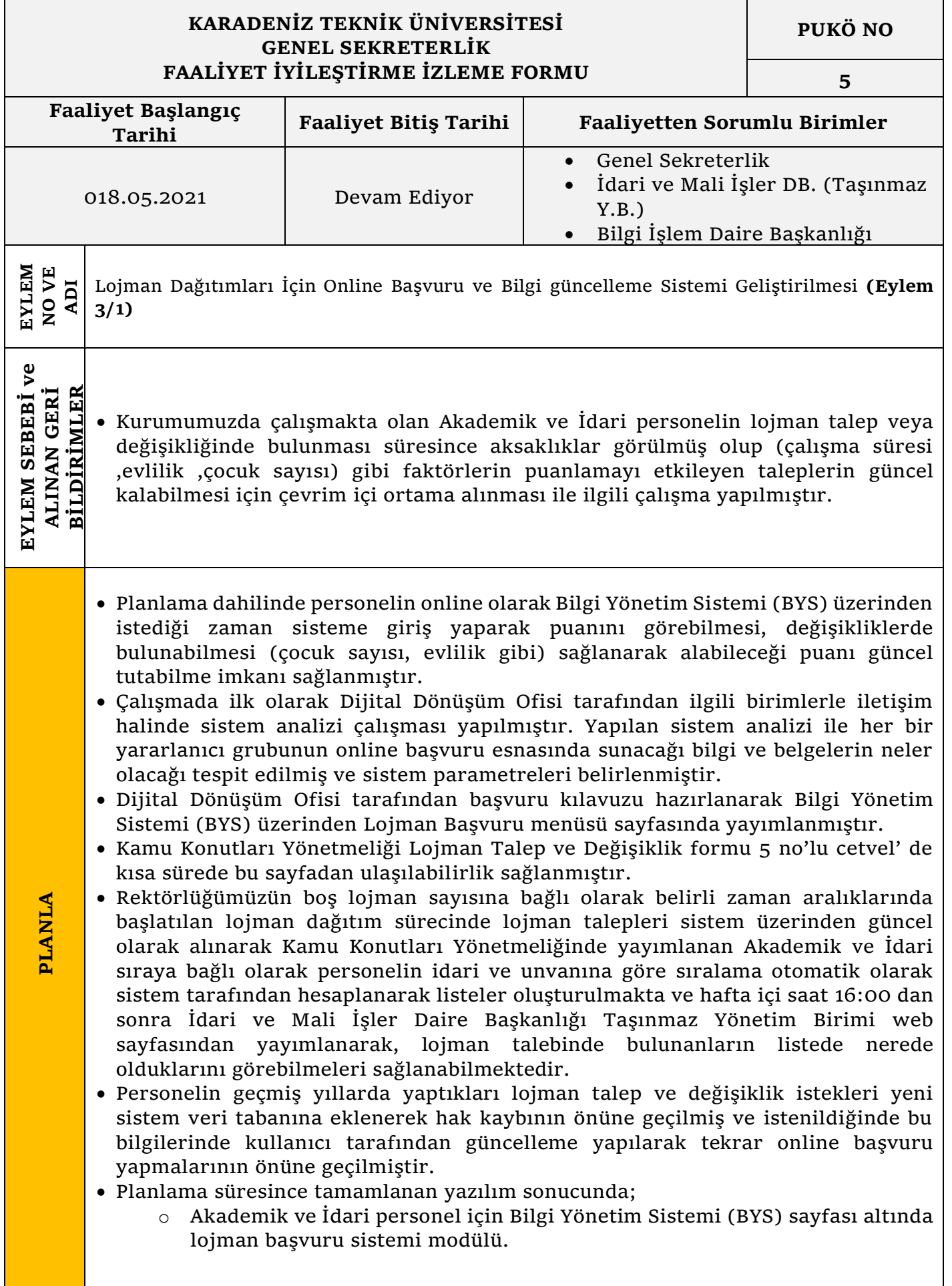

## **T.C. KARADENİZ TEKNİK ÜNİVERSİTESİ REKTÖRLÜĞÜ GENEL SEKRETERLİK GS**

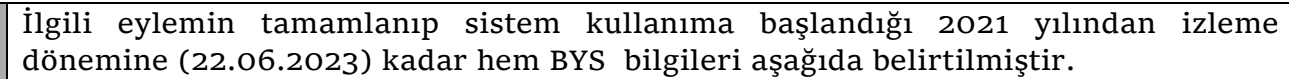

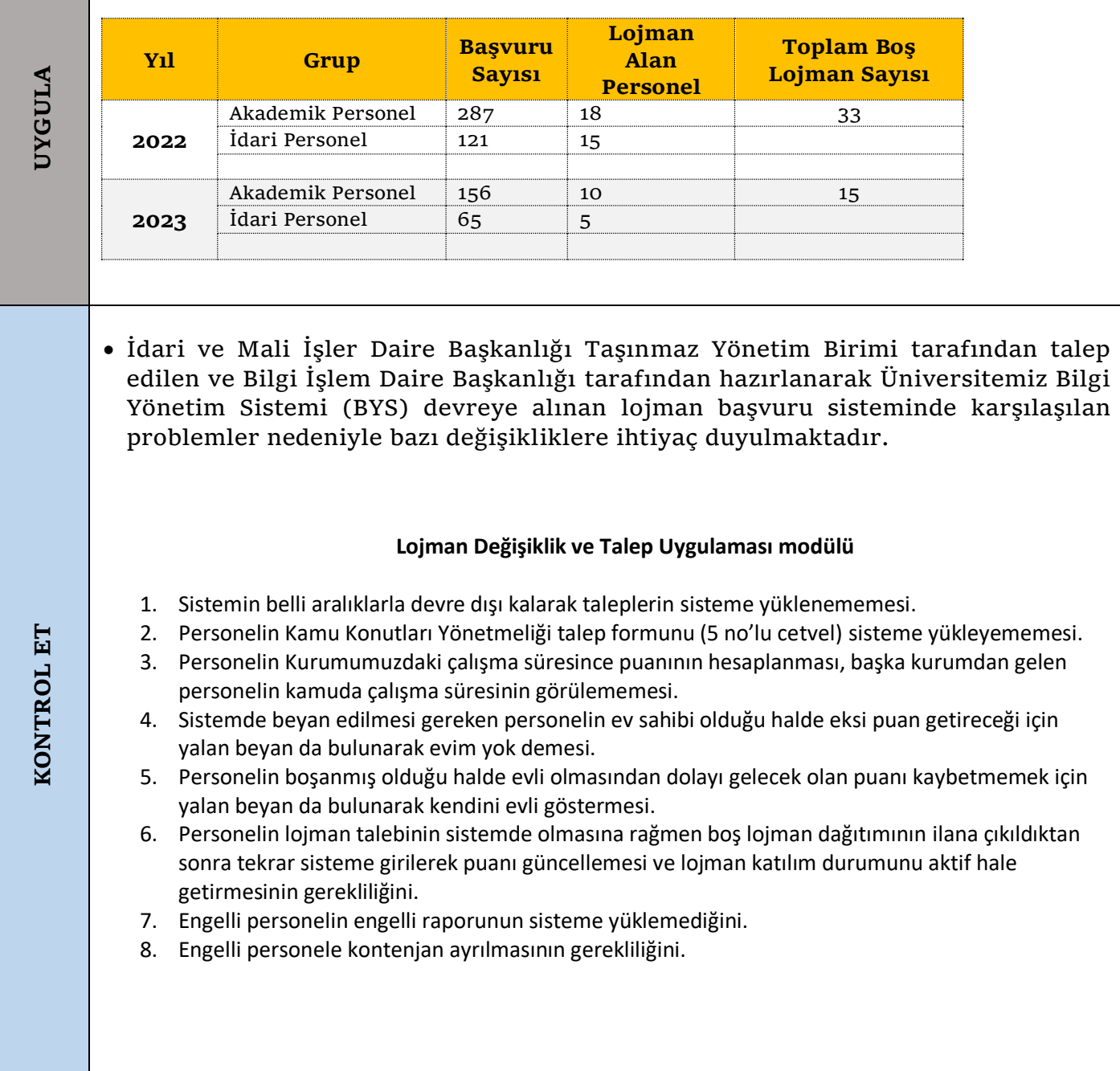

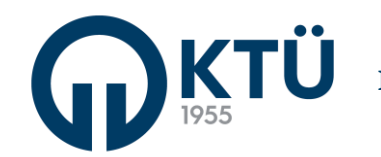

**ÖNLEM AL**

## Yeni uygulama talimatnamesi hazırlık çalışmaları devam etmektedir. **Lojman Değişiklik ve Talep Uygulaması modülü** 1. Sorunun çözümüyle ilgili Bilgi işlem Biriminde düzeltme çalışması yapılmasına rağmen konu ile ilgili şikâyetler kısmen devam ettiğinden iyileştirme çalışmasına devam edilecektir. 2. Sorunu çözemeyen personeli Taşınmaz Yönetim Birimine davet edilerek çözüm sağlanması. 3. Sorunun çözülmesi için konu değerlendirilerek ilgili Bilgi İşlem Birimiyle sistemde düzeltmeler yapılarak çözüme ulaşılmıştır. 4. Sorunun çözümüyle ilgili Bilgi işlem Biriminde görüşülmüş ve e-devlet aracılığı ile belge talep edilerek sisteme yüklenmesi. 5. Sorunun çözümüyle ilgili Bilgi işlem Biriminde görüşülmüş ve e-devlet aracılığı ile belge talep edilerek sisteme yüklenmesi. 6. Sorunun çözümüyle ilgili lojman dağıtım duyurusunda konuyu anlaşılır bir dilde ayrıntılı olarak vurgulayarak anlatımı yapılmıştır. 7. Sorunu çözemeyen personeli Taşınmaz Yönetim Birimine davet edilerek çözüm sağlanması. 8. Sorunun çözümüyle ilgili Rektörlük makamına bilgi verilerek her dağıtımda 1 veya 2 engelli lojmanı ayrılmasının gerekliliğinin sağlanması.